# More Coarray Features

PRACE Autumn School, October 29th 2010 Parallel Programming with Coarray Fortran

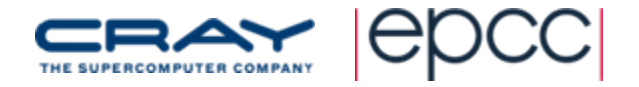

#### **Overview**

- Multiple Dimensions and Codimensions
- Allocatable Coarrays and Components of Coarray **Structures**
- Coarrays and Procedures

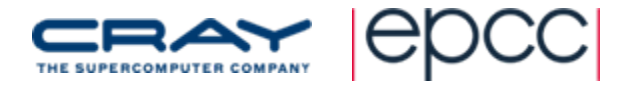

#### 2D Data

- Corray Fortran has <sup>a</sup> "bottom‐up" approach to global data
	- assemble rather than distribute
	- unlike HPF ("top-down") or UPC shared distributed data
- Can assemble <sup>a</sup> 2D data structure from 1D arrays

**integer :: ca(4)[\*]**

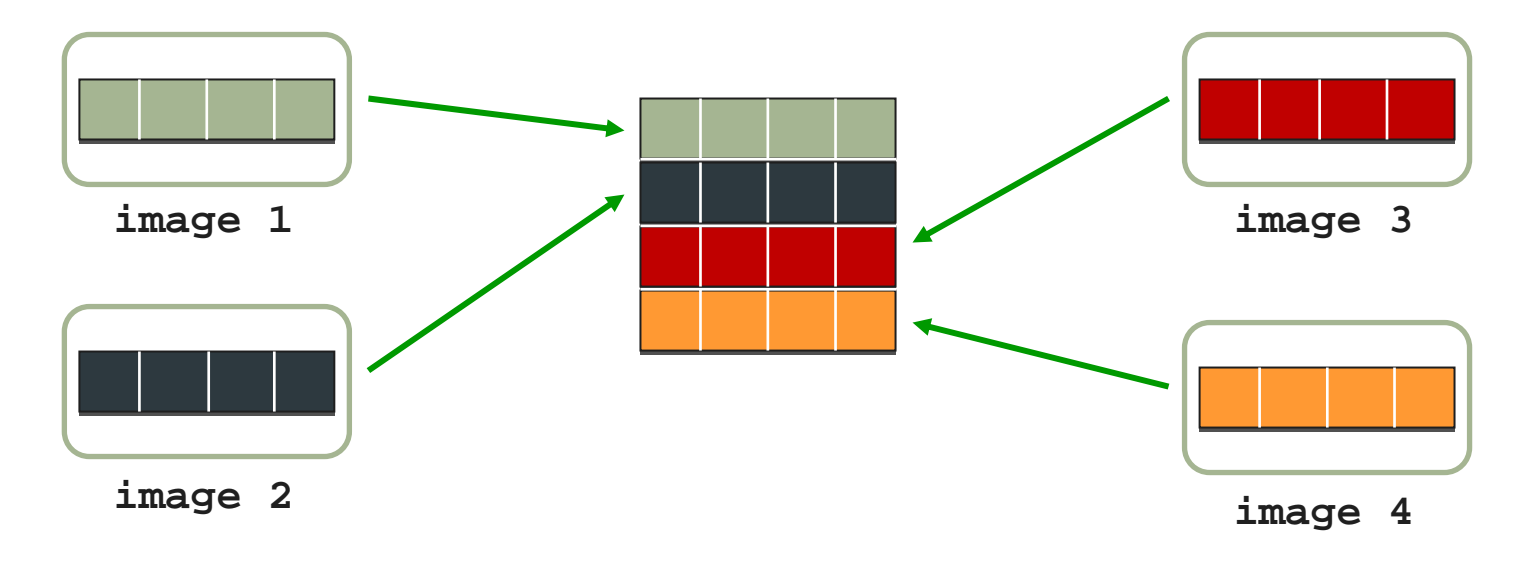

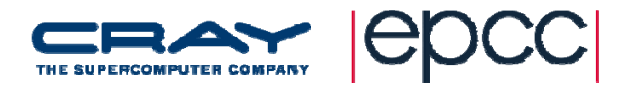

#### 2D Data

- $\bullet$ However, images are not restricted to <sup>a</sup> 1D arrangement
- $\bullet$  For example, we can arrange images in 2x2 grid
	- $\Box$ coarrays with 2 codimensions

**integer :: ca(4)[2,\*]**

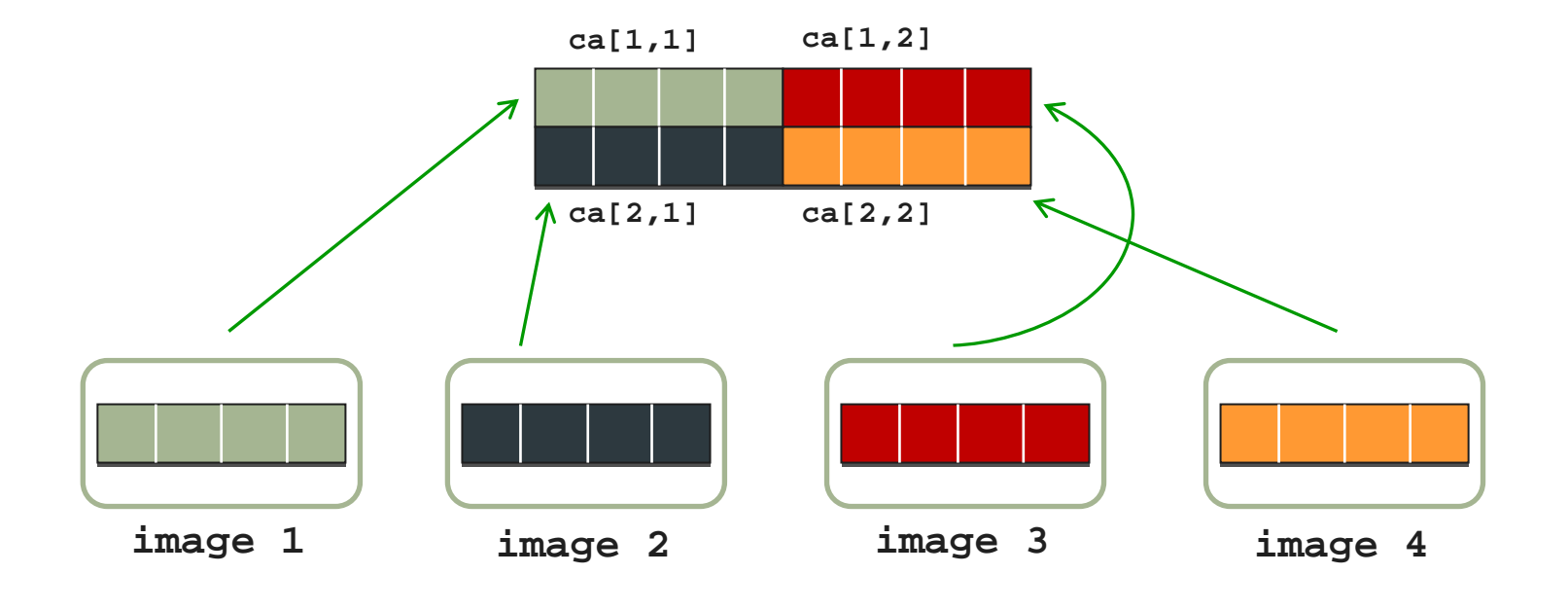

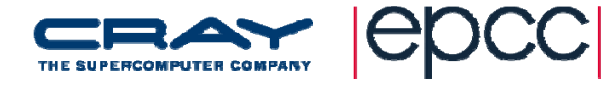

## 2D Local Array on 2D Grid

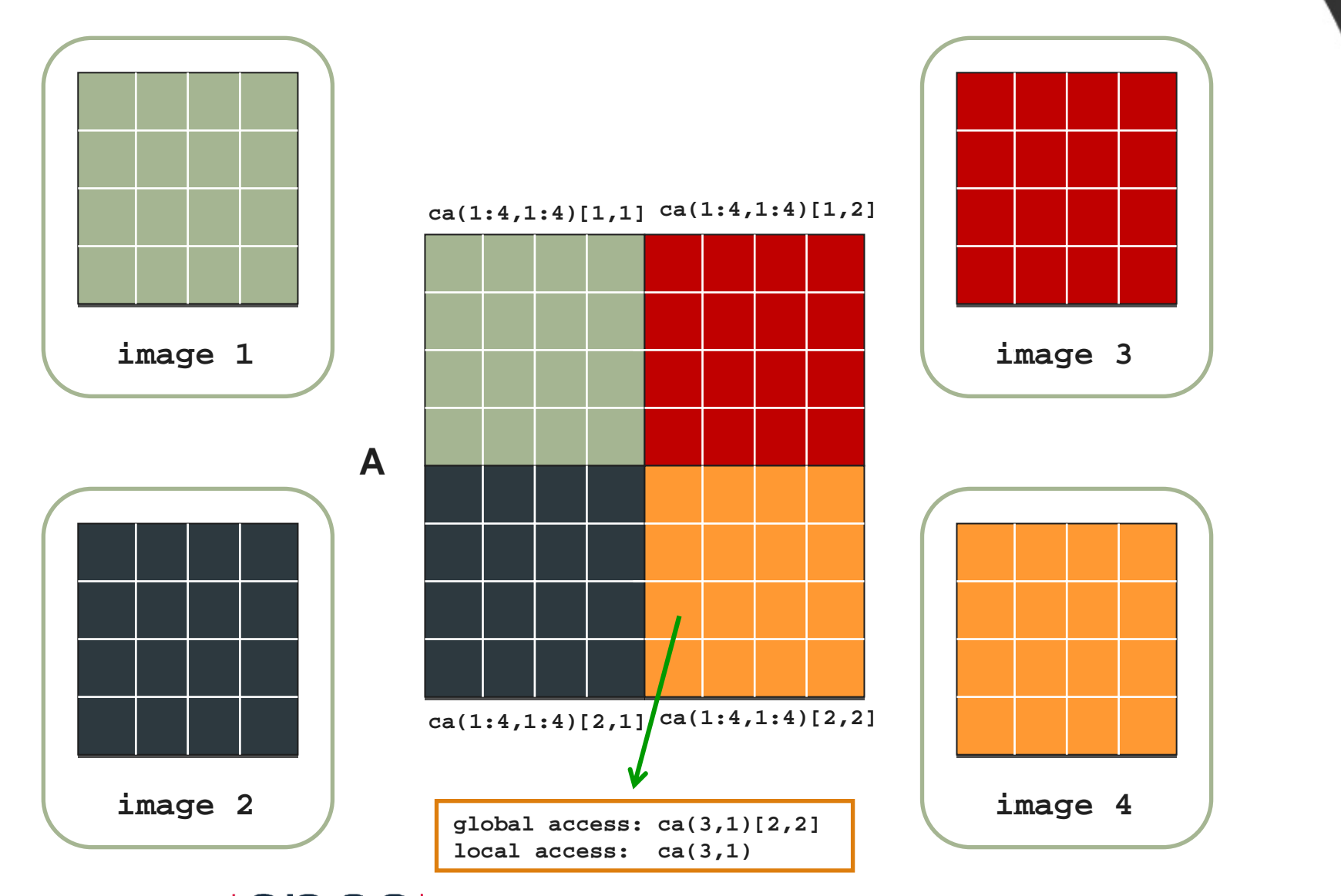

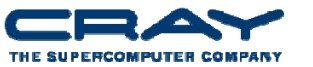

# Coarray Subscripts

- Fortran arrays defined by rank, bounds and shape **integer, dimension(10,4) :: array**
	- $\blacksquare$  rank 2
	- lower bounds 1, 1; upper bounds 10, 4
	- **shape** [10, 4]
- Coarray Fortran adds corank, cobounds and coshape

**integer :: array(10,4)[3,\*]**

- corank 2
- lower cobounds 1, 1; upper cobounds 3, m
- coshape [3, m] m would **ceiling(num\_images()/3)**

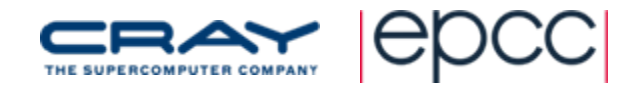

# Multiple Codimensions

- Coarrays with multiple Codimensions:
	- **character :: a(4)[2, \*] !2D grid of images**

 $\rightarrow$  for 4 images, grid is 2x2; for 16 images, grid is 2x8

**real :: b(8,8,8)[10,5,\*] !3D grid of images**

 $\rightarrow$  8x8x8 local array; with 150 images, grid is 10x5x3

**integer :: c(6,5)[0:9,0:\*] !2D grid of images**

 $\rightarrow$  lower cobounds [ 0, 0 ]; upper cobounds [ 9,n]

 $\rightarrow$  useful if you want to interface with MPI or want C like coding

- Sum of rank and corank should not exceed 15
- Flexibility with cobounds
	- can set all but final upper cobound as required

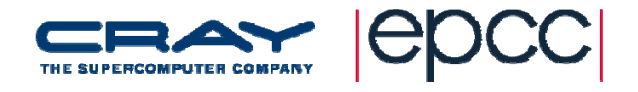

# Codimensions: What They Mean

- • Images are organised into <sup>a</sup> logical 2D, 3D, …. grid
	- **for that coarray only**
- • A map so an image can find the coarray on any other image
	- access the coarray using its grid coordinates
- • e.g. **character a(4)[2, \*]** on 6 images
	- **gives a 2 x 3 image grid**
	- $\mathcal{L}_{\mathcal{A}}$ usual Fortran subscript order to determine image index

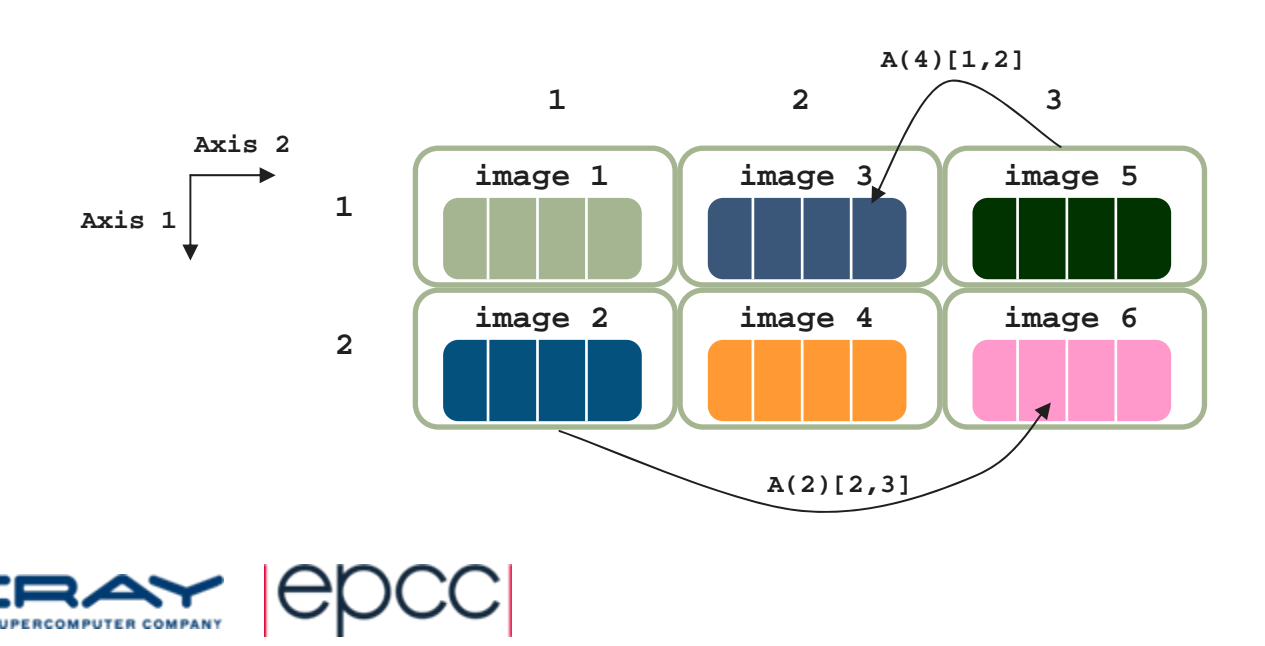

# Codimensions and Array‐Element Order

 $\bullet$ Storage order for multi-dimensional Fortran arrays

**real p(2,3,8)**

 $\bullet$  Ordering of images in multi‐dimensional cogrids

**real q(4)[2,3,\*]**

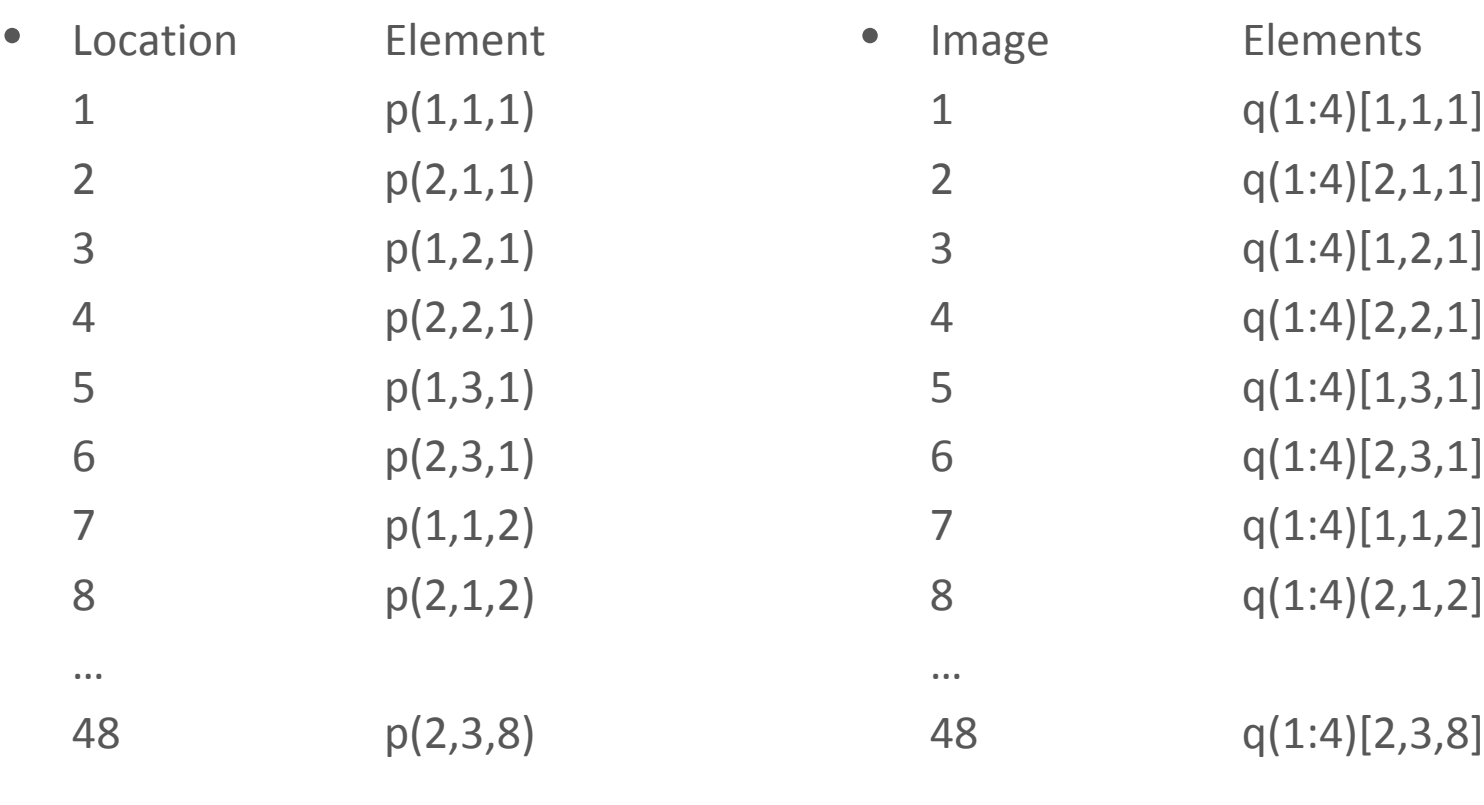

…

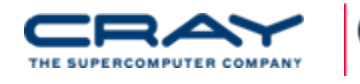

 $\bullet$ 

# Multi Codimensions: An Example

- •• Domain Decomposition
	- $\overline{\mathbb{R}}$ () gives local domain size
	- $\mathcal{C}$ [] provides image grid and easy access to other images
- •• 2D domain decomposition of Braveheart
- •Global data is 360 x 192
- •• Domain decomposition on 8 images with 4 x 2 grid
	- Ī. local array size:  $(360 / 4) \times (192 / 2) = 90 \times 96$
	- L. declaration <sup>=</sup> **real :: localMel(90,96)[4,\*]**

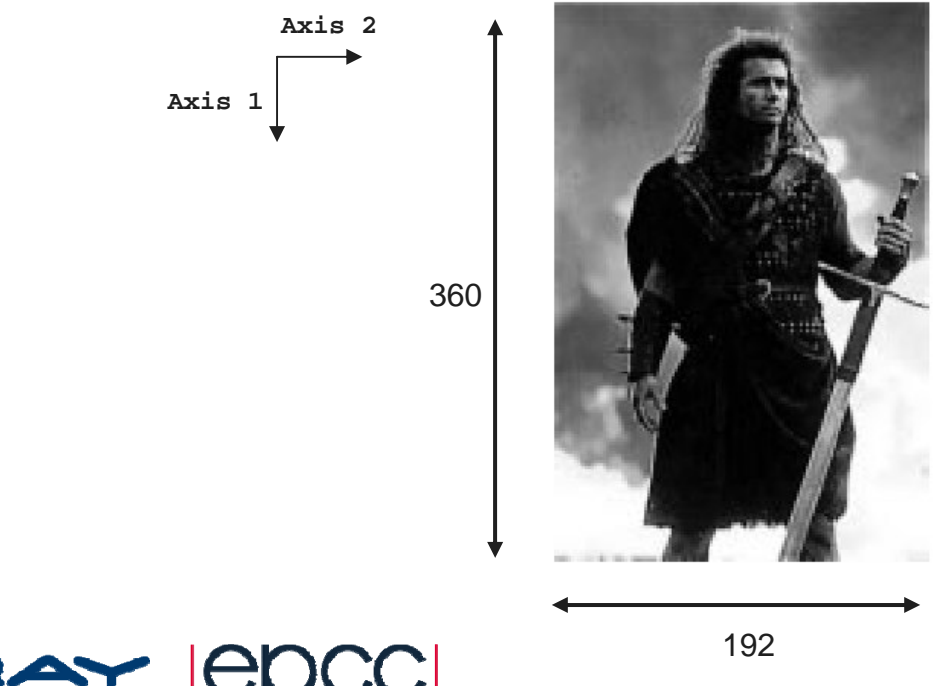

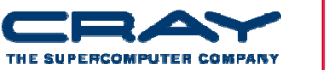

# Multi Codimensions: An Example

- •• Domain Decomposition
	- $\overline{\mathbb{R}}$ () gives local domain size
	- $\mathcal{L}_{\mathcal{A}}$ [] provides image grid and easy access to other images
- •• 2D domain decomposition of Braveheart
- •Global data is 360 x 192
- •• Domain decomposition on 8 images with 4 x 2 grid
	- Ī. local array size:  $(360 / 4) \times (192 / 2) = 90 \times 96$
	- Ī. declaration <sup>=</sup> **real :: localMel(90,96)[4,\*]**

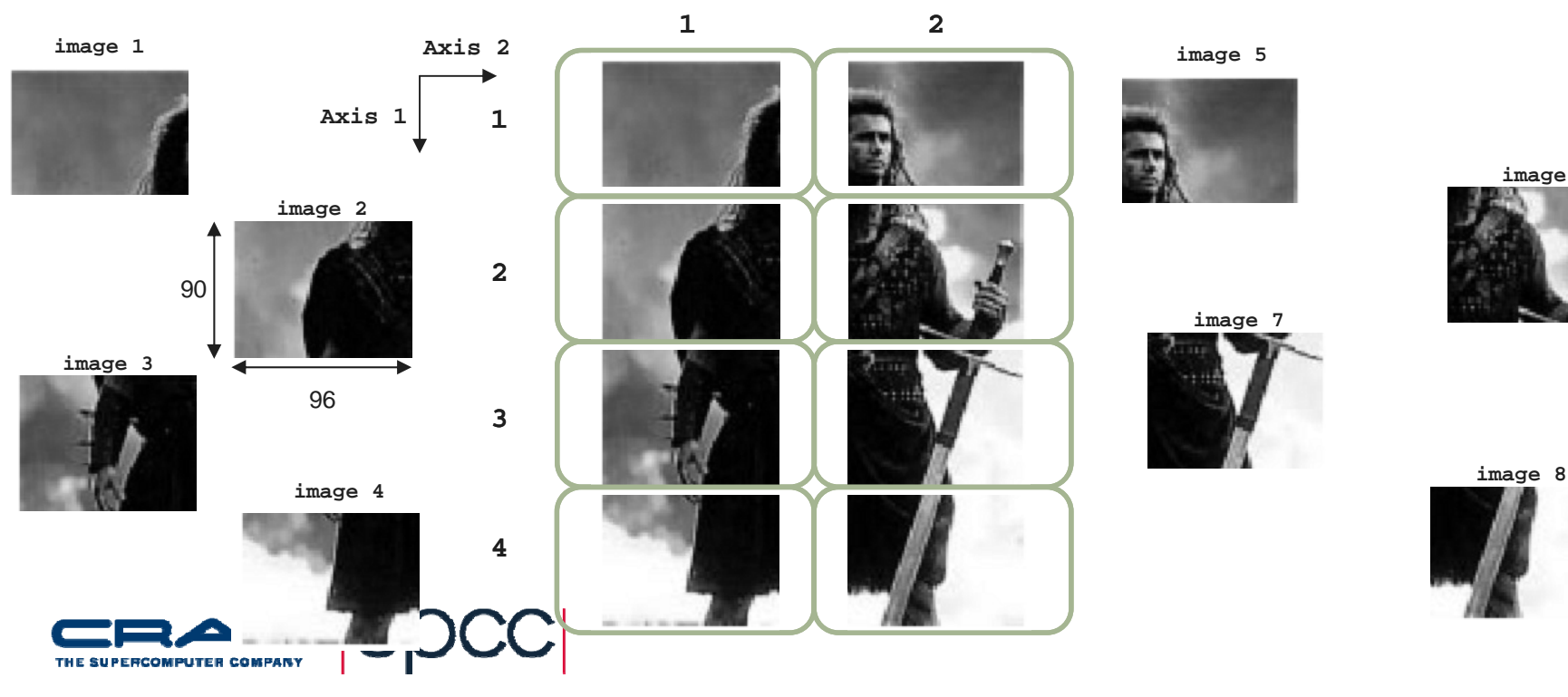

**11**

**image 6**

# **this\_image()** & **image\_index()**

**this\_image()**

 $\rightarrow$  returns the image index, i.e., number between 1 and **num\_images()**

**this\_image(z)**

 $\rightarrow$  returns the rank-one integer array of cosubscripts corresponding to the coarray **<sup>z</sup>**

Æ**this\_image(z, dim)** returns cosubscript of codimension **dim** of **<sup>z</sup>**

**image\_index(z, sub)**

 $\rightarrow$  returns image index with cosubscripts  $\bf sub$  for coarray  $\bf z$ 

→ **sub** is a rank-one integer array

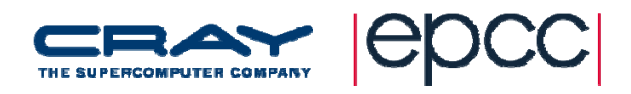

#### Example 1

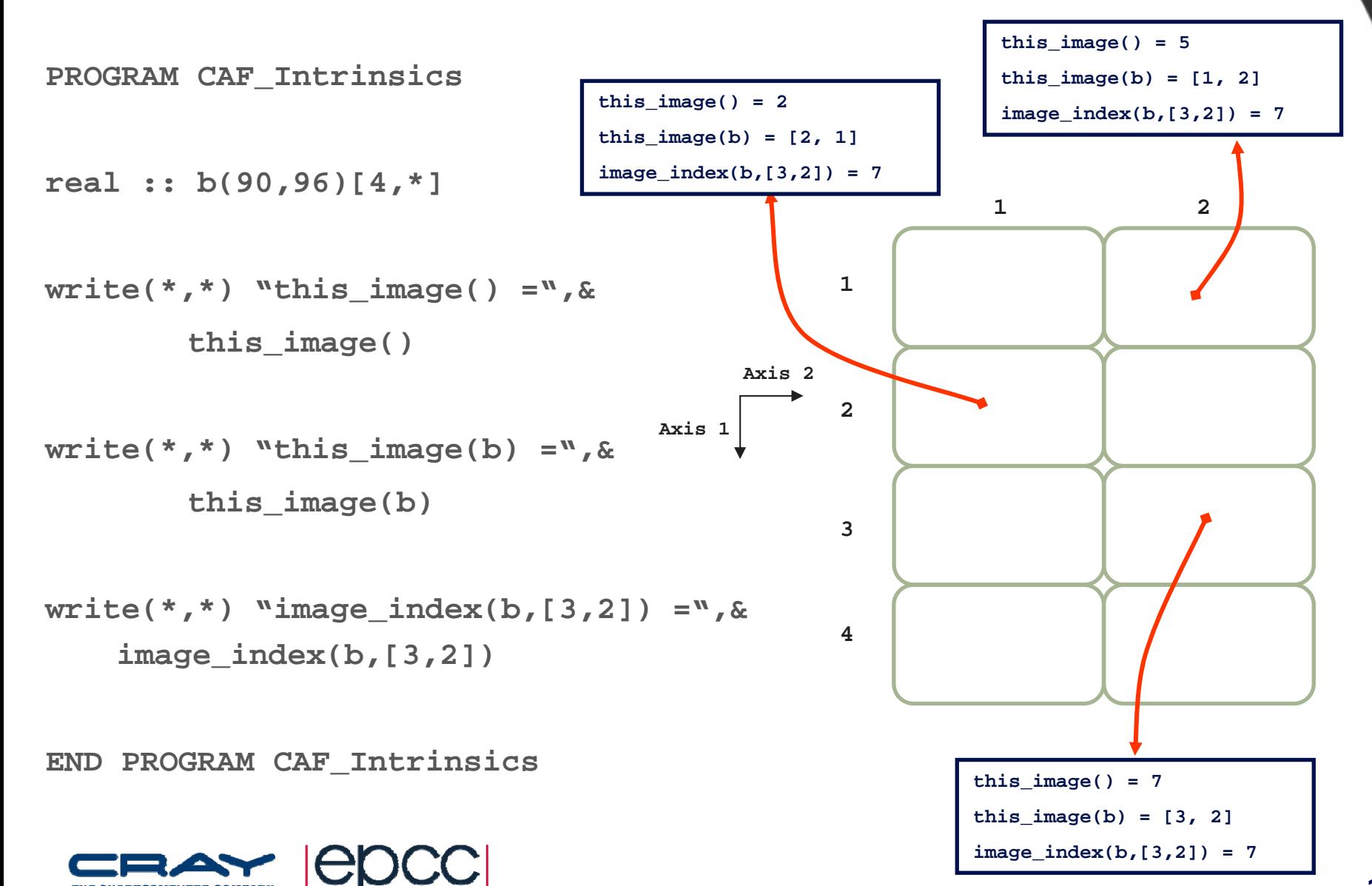

#### Example 2

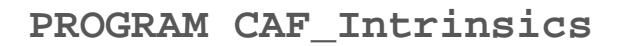

**real :: c(4,4,4)[5,-1:4,\*]**

 $write(*,*)$  "this image() =",  $\&$ **this\_image()**

```
write(*,*) "this image(c) =", &
       this_image(c)
```

```
write(*,*) "image_index(c,[1,0,4]) =",&
    image_index(c,[1,0,4])
```
**END PROGRAM CAF\_Intrinsics**

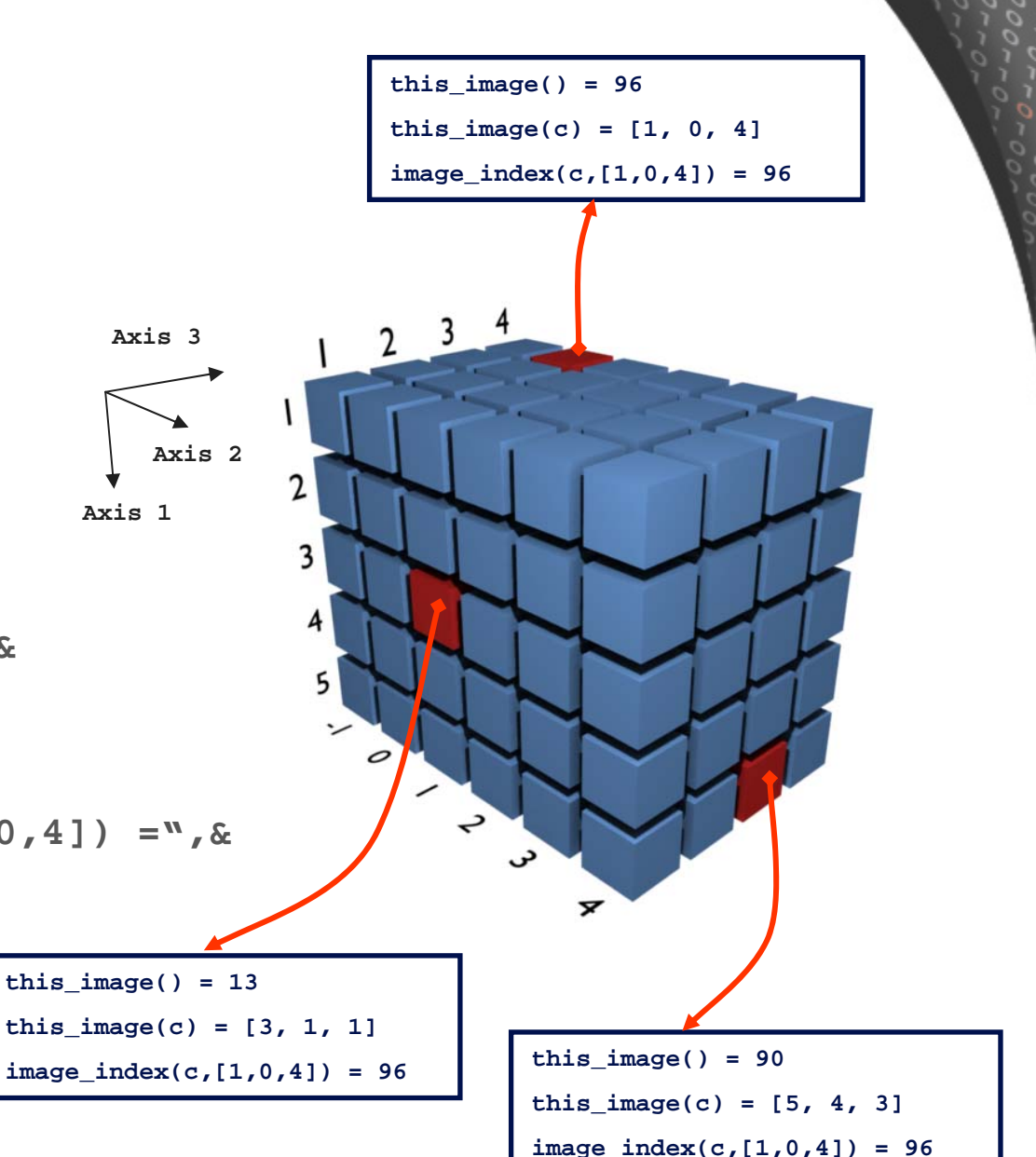

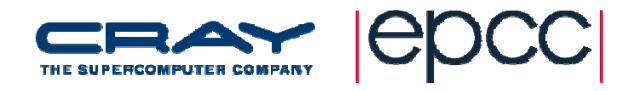

# Boundary Swapping

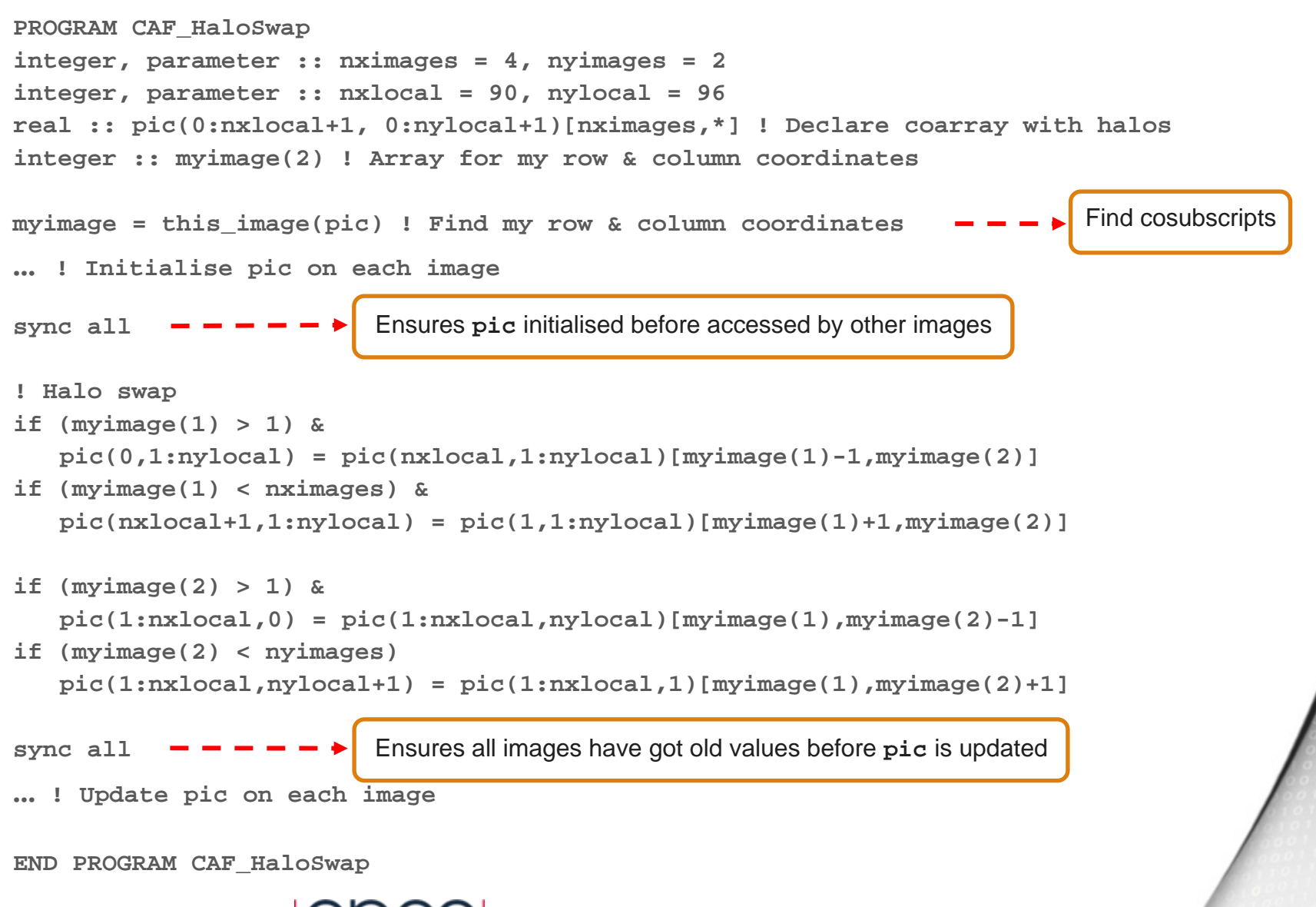

# Allocatable Coarrays

• Can have allocatable Coarrays

```
real, allocatable :: x(:)[:], s[:,:]
n = num_images()
```

```
allocate(x(n)[*], s[4,*])
```
- Must specify cobounds in **allocate** statement
- The size & value of each bound and cobound must be same on all images.
	- **allocate(x(this\_image())[\*]) ! Not allowed**
- Implicit synchronisation of all images…
	- …after each **allocate** statement involving coarrays
	- …before **deallocate** statements involving coarrays

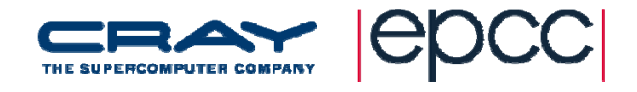

# Differently Sized Coarray Components

- A coarray structure component can vary in size per image
- Declare <sup>a</sup> coarray of derived type with <sup>a</sup> component that is allocatable (or pointer)…

```
!Define data type with allocatable component
type diffSize
   real, allocatable :: data(:)
end type diffSize
!Declare coarray of type diffSize
type(diffSize) :: x[*]
! Allocate x%data to a different size on each image
allocate(x%data(this_image())
```
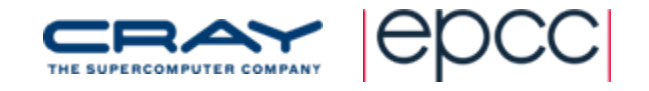

# Pointer Coarray Structure Components

- Pointer components are also useful to provide access to non‐ coarray data on an image
- Pointer points to data *local* to an image

```
subroutine calc(u,v,w)
real, intent(in), target, dimension(100) :: u,v,w
type coords
   real, pointer, dimension(:) :: x,y,z
end type coords
type(coords), save :: vects[*]
! …vects%x => u ; vects%y => v ; vects%z => w
sync all
firstx = vectors[1] (x(1))
```
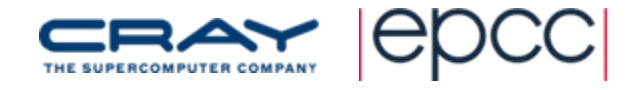

# Coarrays and Procedures

- An explicit interface is required if a dummy argument is a coarray
- $\bullet$ • Dummy argument associated with coarray, not a copy
	- **E** avoids synchronisation on entry and return
- Other restrictions on passing coarrays are:
	- the actual argument should be contiguous
		- **a(:.2)** is OK, but **a(2,:)** is not contiguous
	- or the dummy argument should be assumed shape ... to avoid copying
- Function results cannot be coarrays

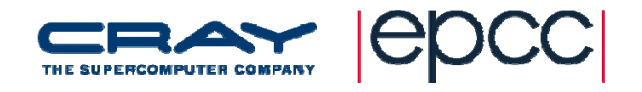

# Coarrays as Dummy Arguments

- As with standard Fortran arrays, the coarray dummy arguments in procedures can be:
	- $\mathbb{R}^n$ Explicit shape: each dimension of <sup>a</sup> coarray declared with explicit value
	- P. Assumed shape: extents and bounds determined by actual array
	- T. Assumed size: only size determined from actual array
	- $\mathcal{C}^{\mathcal{A}}$ Allocatable: the size and shape can be determined at run‐time

```
subroutine s(n, a, b, c, d)
integer :: n
real :: a(n) [n,*] ! explicit shape - permitted
real :: b(:,:) [*] ! assumed shape - permitted
real :: c(n,*) [*] ! assumed size - permitted
real, allocatable :: d(:) [:,:] ! allocatable - permitted
```
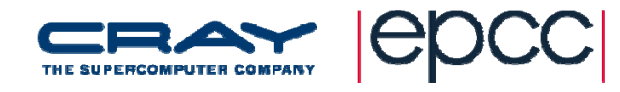

# Assumed Size Coarrays

• Allow the coshape to be remapped to corank 1

```
program cmax
real, codimension[8,*] :: a(100), amax
  a = [ (i, i=1,100) ] * this_image() / 100.0
  amax = maxval( a )
  sync all
  amax = AllReduce_max(amax)
...containsreal function AllReduce_max(r) result(rmax)
  real :: r[*]
  rmax = rdo i=1,num_images()
    rmax = max(rmax, r[i])end doend function AllReduce_max
```
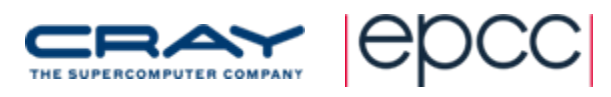

## Coarrays Local to <sup>a</sup> Procedure

- $\bullet$  Coarrays declared in procedures must have **save** attribute
	- P. unless they are dummy arguments or allocatable
	- P. save attribute: retains value between procedure calls
	- P. avoids synchronisation on entry and return
- $\bullet$  Automatic coarrays are not permitted
	- P. Automatic array: local array whose size depends on dummy arguments
	- F. would require synchronisation for memory allocation and deallocation
	- **u** would need to ensure coarrays have same size on all images

```
subroutine t(n)
integer :: n
real :: temp(n)[*] ! automatic - not permitted
integer, save :: x(4)[*] ! coarray with save attribute
integer :: y(4)[*] ! not saved – not permitted
```
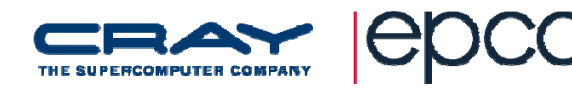

## Summary

- Coarrays with multiple codimensions used to create <sup>a</sup> grid of images
	- **•** () gives local domain information
	- $\mathbb{R}^3$ [] gives an image grid with easy access to other images
- Can be used in various ways to assemble a multi-dimensional data set
- **this\_image()** and **image\_index()** 
	- are intrinsic functions that give information about the images in an multi‐codimension grid
- Flexibility from non‐coarray allocatable and pointer components of coarray structures
- Coarrays can be allocatable, can be passed as arguments to procedures, and can be dummy arguments

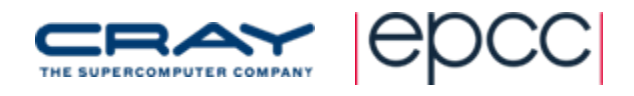